## **ESTADO DE SANTA CATARINA MUNICIPIO DE IRATI**

CNP.I 95 990 230/0001 51 RUA JOÃO BEUX SOBRINHO, 385 C.E.P. 89856-000 Irati SC

## **INEXIGIBILIDADE DE LICITAÇÃO** Nr.: 1/2024 - IL

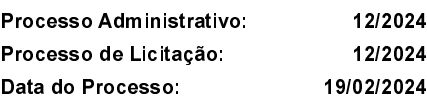

Folha: 1/1

## <u>OBJETO DA LICITAÇÃO:</u>

TERMO DE FOMENTO ENTRE O MUNICIPIO DE IRATI/SC E A ASSOCIAÇÃO DE PAIS E AMIGOS DOS EXCEPCIONAIS - APAE DE<br>QUILOMBO/SC, COM A FINALIDADE DE PROMOVER ATENDIMENTOS EDUCACIONAIS ESPECIALIZADOS AOS EDUCANDOS DE IRATI/SC

## ATA DE RECEBIMENTO E ABERTURA DE DOCUMENTAÇÃO Nr.

Ao(s) 19 de Fevereiro de 2024, às 16:30 horas, na sede da(o) MUNICIPIO DE IRATI reuniram-se os membros da Comissão de Licitação, designada pela(o) Portaria nº 245/2023, para a abertura dos envelopes de documentação ref. ao Processo Licitatório nº 12/2024, Licitação nº 1/2024, Licitação nº 1/2024, Licitação nº 1/2024,

Estiveram presentes no ato de abertura, os membros da comissão e representante(s) da(s) empresa(s) abaixo:

ASSOCIAÇÃO DE PAIS E AMIGOS DOS EXCEPCIONAIS

Inicialmente procedeu-se a leitura do teor das mesmas com os esclarecimentos e análise necessários, por ordem de entrada e, rubricadas toda a documentação atinente tendo  $\mathbf{o}$ seguinte parecer da comissão:

- REUNIDOS A AGENTE DE CONTRATAÇÃO JUNTAMENTE COM A EQUIPE DE APOIO, VERIFICOU-SE QUE A INSTITUIÇÃO<br>APRESENTOU TODOS OS REQUISITOS DE HABILITAÇÃO PARA A CONTRATAÇÃO.

Nada mais havendo a constar, lavrou-se o presente termo que será assinado pelos presentes.

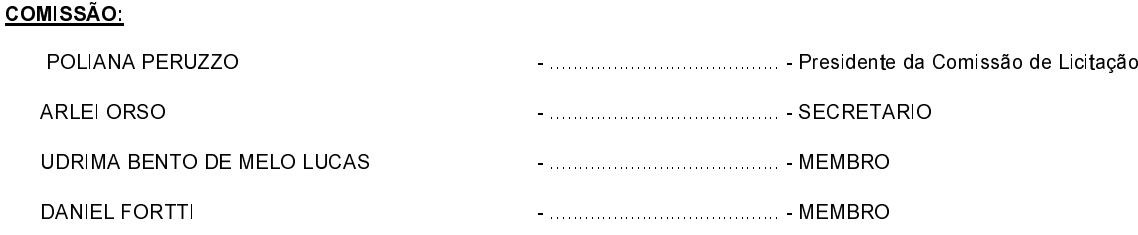

Irati. 19 de Fevereiro de 2024